## **strongSwan - Issue #3640**

# **Problem surfing via VPN form Android APK on a sepcific Mobile Operator**

25.11.2020 08:59 - Royi Cohen

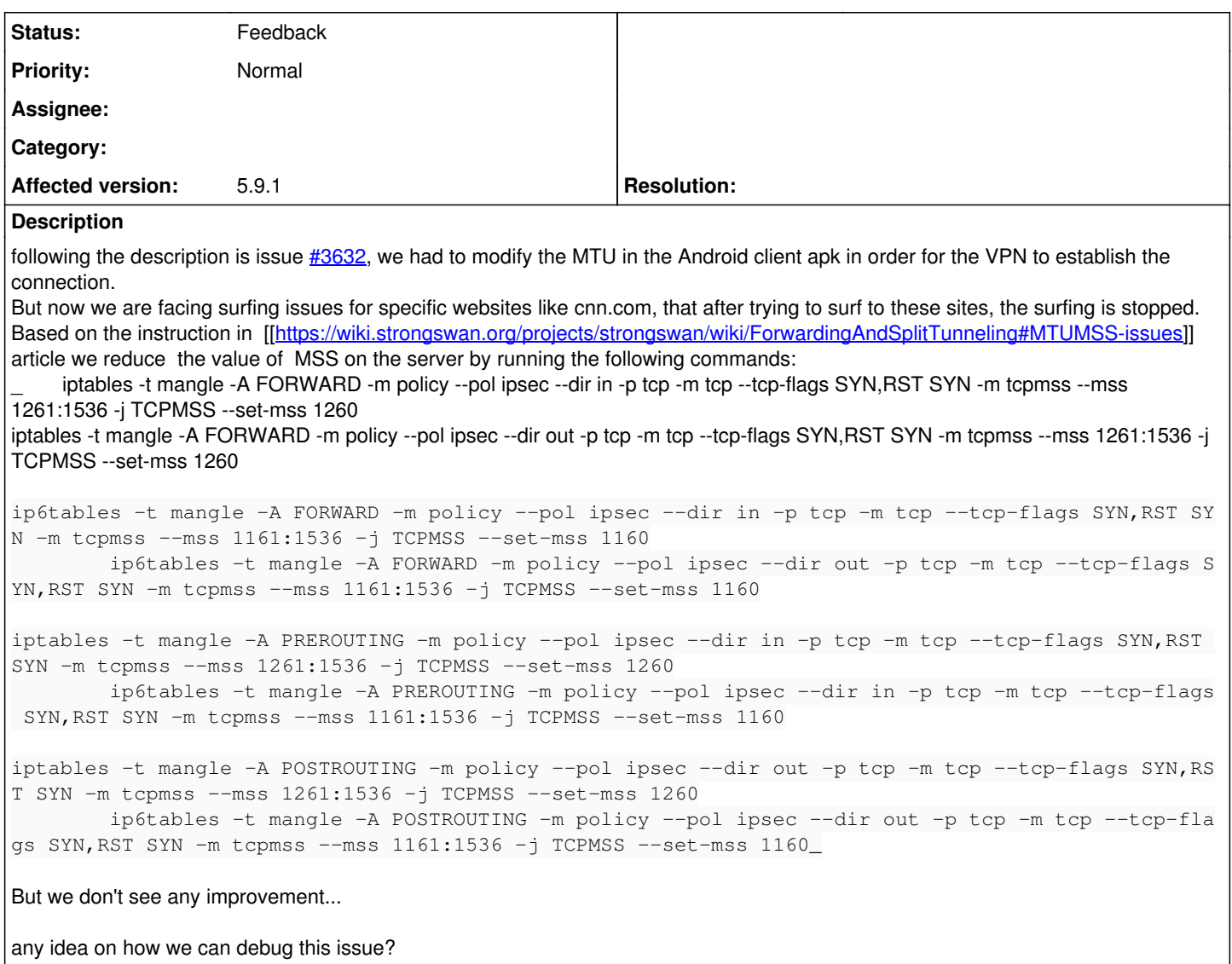

#### **History**

#### **#1 - 26.11.2020 09:27 - Royi Cohen**

some more finding in :

We had to reduce the MTU size in the client APK to 1300 (default was 1400) in order to successfully establish the VPN connection on this specific mobile network.

When we increase the size of the MTU to 1500 on the server-side we notice some improvement in the surfing from the Android device but still surfing to some web sites, like cnn.com is not working.

We try to check the MTU size of the path to the Android device by running a ping command with a big packet size to the virtual IP of the device and we are getting a very big number: 9001 ping -s 14400 -M do 10.2.0.1

does not look like a real value... how can we check this value?

#### **#2 - 26.11.2020 09:42 - Tobias Brunner**

*- Status changed from New to Feedback*

We try to check the MTU size of the path to the Android device by running a ping command with a big packet size to the virtual IP of the device and we are getting a very big number: 9001 ping -s 14400 -M do 10.2.0.1

Do you get a response to this? I'd assume not and if no lower MTU is reported then PMTUD is not working. So you'd have to manually reduce the size until you get a response.

does not look like a real value... how can we check this value?

9001 is the correct local MTU if jumbo frames are allowed on the outgoing interface.

#### **#3 - 26.11.2020 09:52 - Royi Cohen**

Tobias Brunner wrote:

We try to check the MTU size of the path to the Android device by running a ping command with a big packet size to the virtual IP of the device and we are getting a very big number: 9001 ping -s 14400 -M do 10.2.0.1

Do you get a response to this? I'd assume not and if no lower MTU is reported then PMTUD is not working. So you'd have to manually reduce the size until you get a response.

No response, but this gives me the ability to get the value of the MTU... If I reduce the packetsize it will return a value...

does not look like a real value... how can we check this value?

9001 is the correct local MTU if jumbo frames are allowed on the outgoing interface.

### **#4 - 26.11.2020 11:43 - Royi Cohen**

one correction, in the server, we changed the **fragment\_size** to 1500, in the charon.conf file.